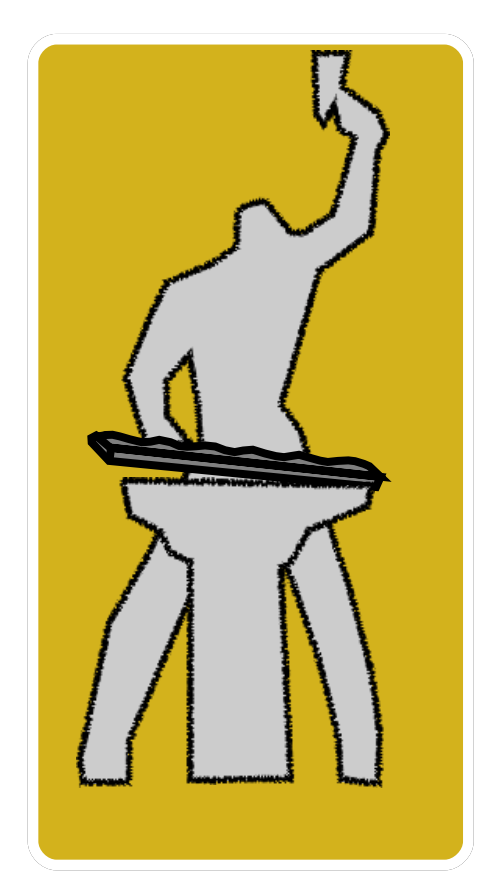

#### Demirci: Bir RFQ Tasarım Programı

Demirci Takımı: Orhan Çakır, **Emre Çelebi**, Görkem Türemen, Gökhan Ünel, Betül Yasatekin

## Radio Frequency Quadrupole (Radyo Salınım 4 kutuplusu)

- İyon hızlandırmak için kullanılır.
- Iyon kaynağından gelen sürekli demeti Bohçalar, Odaklar ve Hızlandırır.
- Düşük betada (β=ν/c) etkilidir.
- Odacıklar, paçacıkların hızları arttıkça büyümektedir, bu yüzden elektron gibi hafif parçacıkları hızlandırmak için uygun değildir.

# RFQ kovuğu çalışma kipi

RFQ TE210 kipinde çalışan silindirik bir kovuğun 4 tane elektrot eklenmiş hali gibi düşünülebilir.

Soldaki şekilde silindirik bir kovukta TE210 kipi, sağda ise aynı kipin kanatlı tip RFQ için aldığı hali görüyoruz.

Burada dört kant ucu arasındaki bölge (demetin geçeceği yer) sadece elektrik alanları görmektedir.Yani bohçalama, odaklama, hızlandırma hepsi elektrik alan sayesinde olur

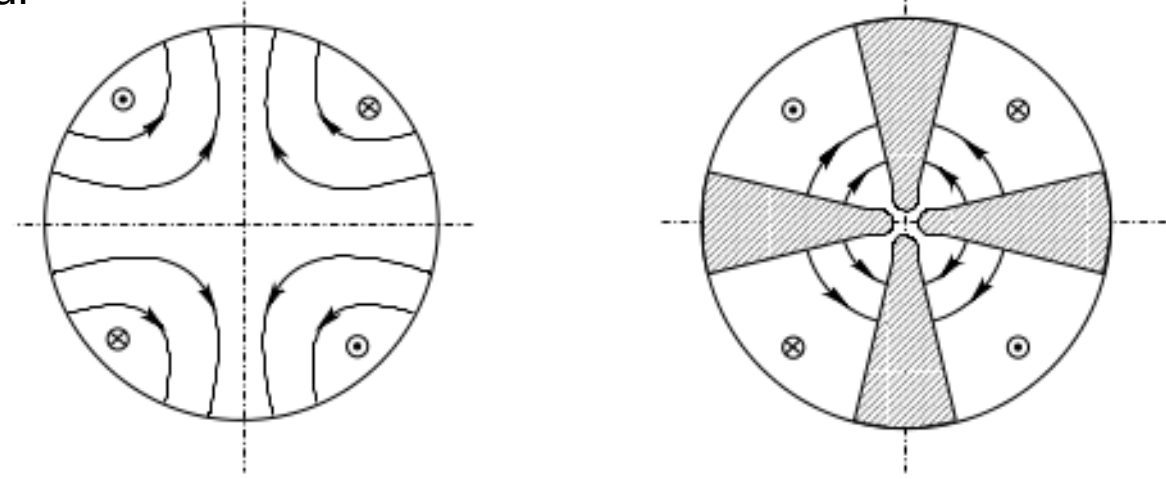

## RFQ tasarım parametreleri

- Hızlandırılacak olan parçaçığın türü
	- $-$  P+ D+
- Çalışma Frekansı?
	- Kullanılacak olan RF güç kaynağının frekansı nedir?
- Giriş ve hedeflenen çıkış enerjisi nedir?
	- Giriş enerjisi nekadar az ise bohçalama okadar hızlı olur.
- KP sınırından ne kadar uzaklaşılabilir?
- Odacık parametreleri nasıl olmalı?
	- Phi: Eşzamanlı faz nasıl değişmeli?
	- a : Kanat ucu demete ne kadar yaklaşmalı?
	- m : Kipleme nasıl olmalı?
	- V : Kanatlar arası gerilim ne kadar olmalı?

## Çalışma Frekansı

- Genelde RF güç kaynağı seçildikten sonra çalışma frekansı bu güçkaynağının frekansı olarak belirlenir. Kovuk bu frekansta salınım yapacak şekilde tasarlanır.
- Frekans arttıkça kovuk küçülür dolayısıyla üretim hatalarına bağımlılığı artar.
- Çalışma frekansı basit bir elektrik devre şeması ile anlaşılabilir.

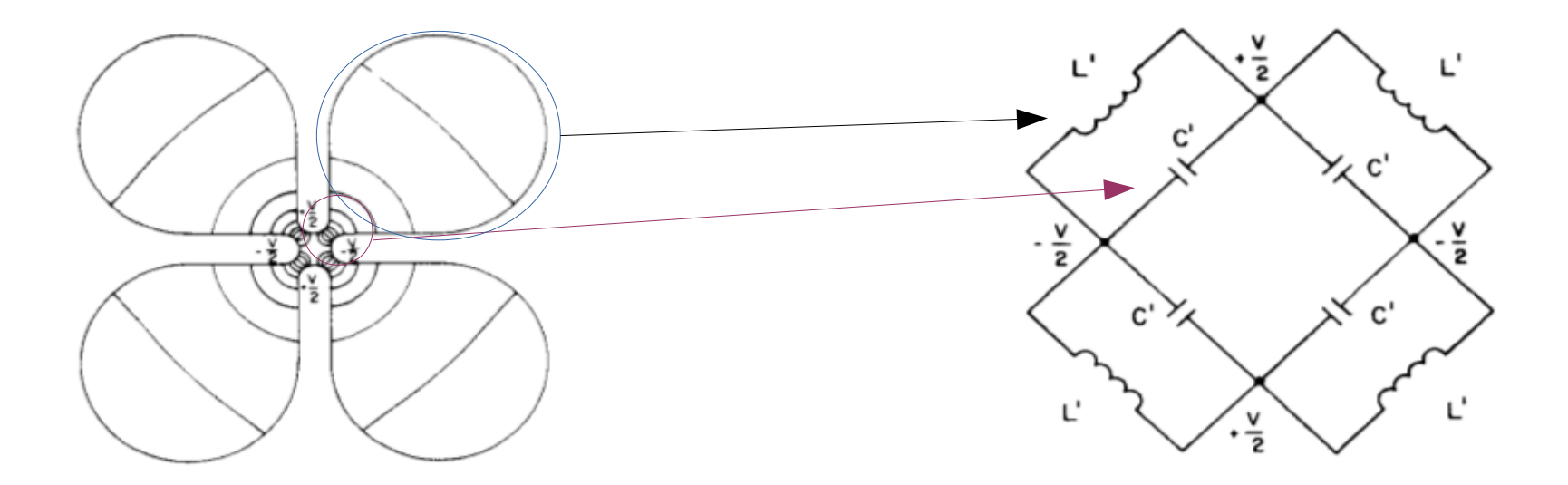

## KP sınırı

- Bir kovukta oluşturulabilecek Elektrik alanın üst limiti RF bozunumu(RF Breakdown) ile sınırlıdır.
- Bu sınır Kilpatrick limiti olarak bilinir.

• 
$$
f = 1.64 E^2 \exp\left(-\frac{8.5}{E}\right)
$$

● Bu sınıra olan uzaklık ise cesaret katsayısı olarak bilinir.

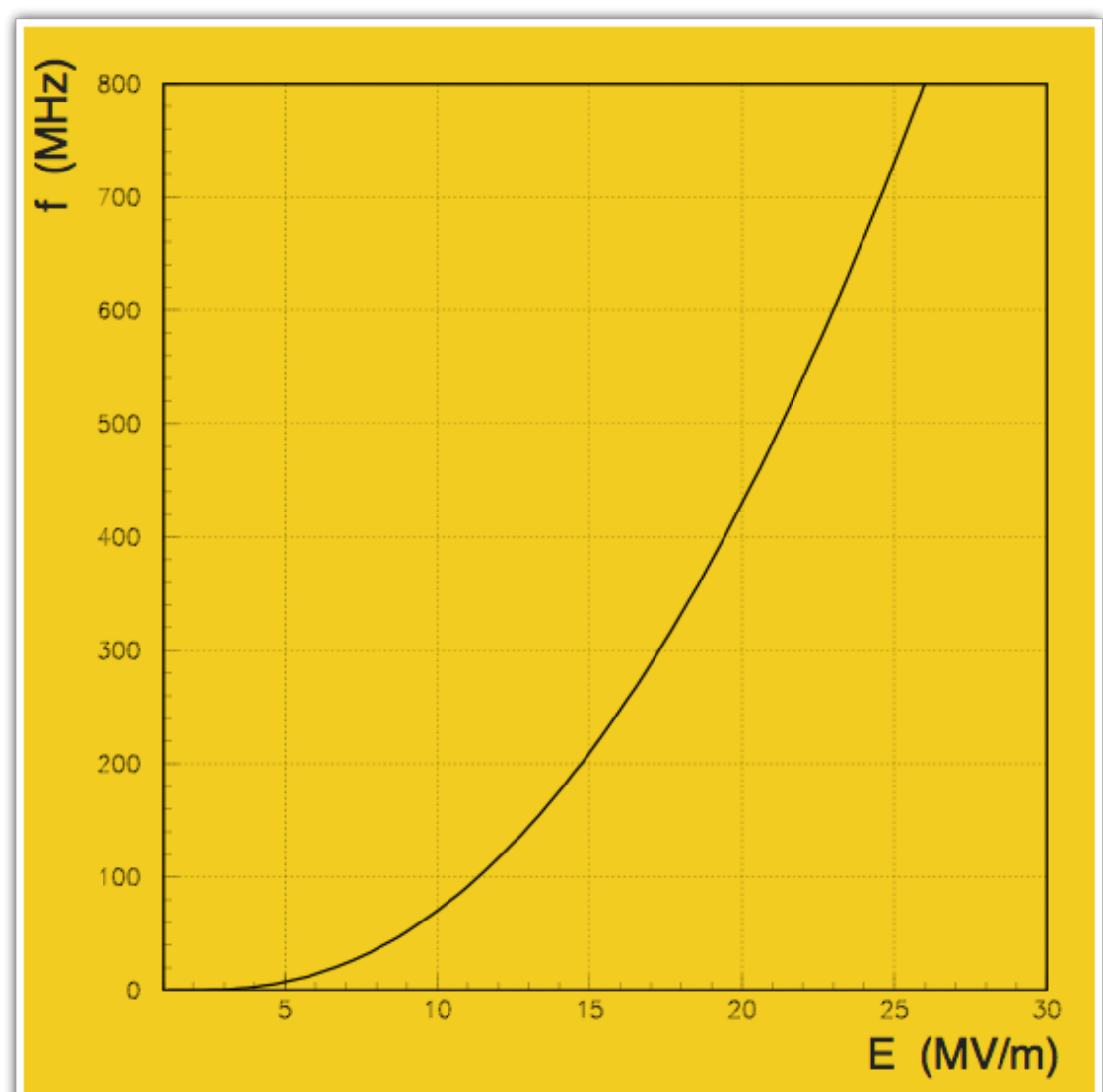

## Odacık parametreleri

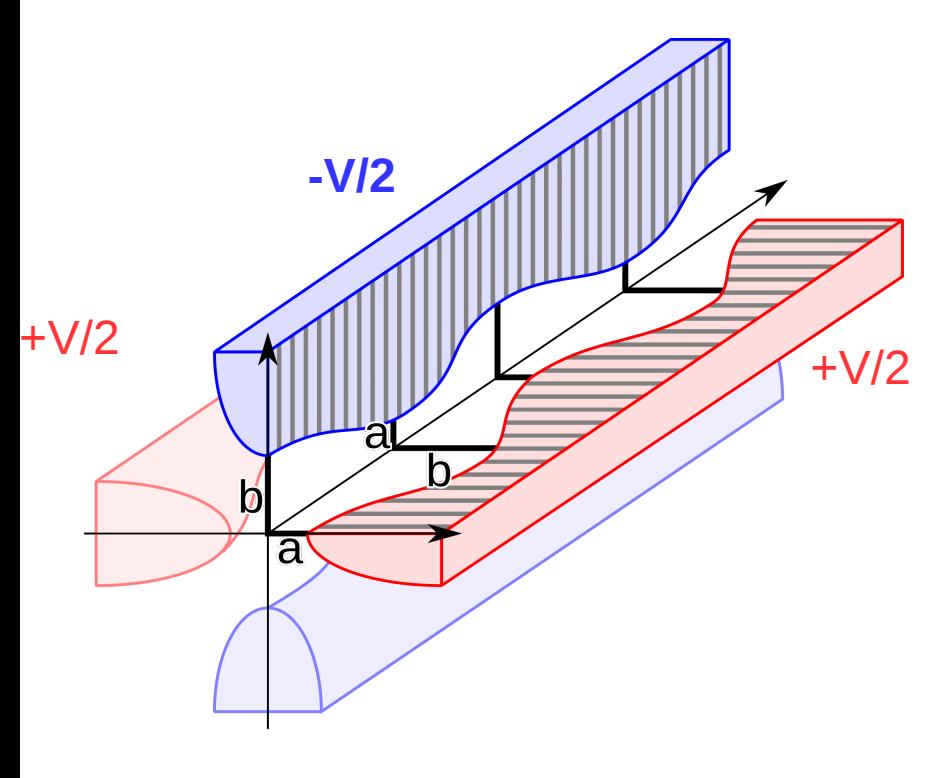

**-V/2**

- a : Odacık minimum yarıçapı
- m : Kipleme parametresi
	- Yandaki şekil için b/a=m
- $V : Z$ ıt kutuplar arası elektrik potansiyel farkı
- Phi : Bohça ile odacık arasındaki faz farkı.

# RFQ tasarımı yazılımları

- RFQ çalışmalarının başladığı yıllardan beri tasarım bilgisayar ile yapılmakta.
- RFQ konusunda var olan yazılımlar,
	- Lidos:Rusya'da geliştirilmiş yazılım, tasarım ve demet dinamiği benzetimi yapıyor, windows da çalışıyor, satın alınabilir.
	- Parmteq:ADB'de geliştirilmiş yazılım, tasarım ve demet dinamiği benzetimi yapıyor, windows da çalışıyor, satın alınması sorunlu.
	- RFQGEN: Parmteq benzeri bir RFQ tasarım programı.(Kişisel kullanıcı için 7500\$ )
	- Benelos:Fransa'da CEA'nın yazılımı,tasarım yapıyor(muş),kaybolmuş.
		- Toutatis: Demet dinamiği benzetimleri yapıyor.

# Demirci

- Demirci'nin sağladıkları
	- C++ kitaplık
	- Komut satırı arayüzü (CLI)
	- Grafik arayüzü
	- Parmteq,Lidos ve Toutatis ile etkileşme
	- Sonuçların grafik gösterimi(gnuplot ve ROOT)
- Demircinin çalıştığı işletim sistemleri
	- OSX
	- Linux(Fedora , Scientific Linux, Ubuntu)
	- Windows
	- Gerekenler: c++ ,GSL ,ROOT,gnuplot

## Grafik Arayüzü

- ROOT ile bütünleşik olarak çalışan bir arayüz var.
- demirciGui.exe

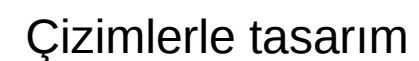

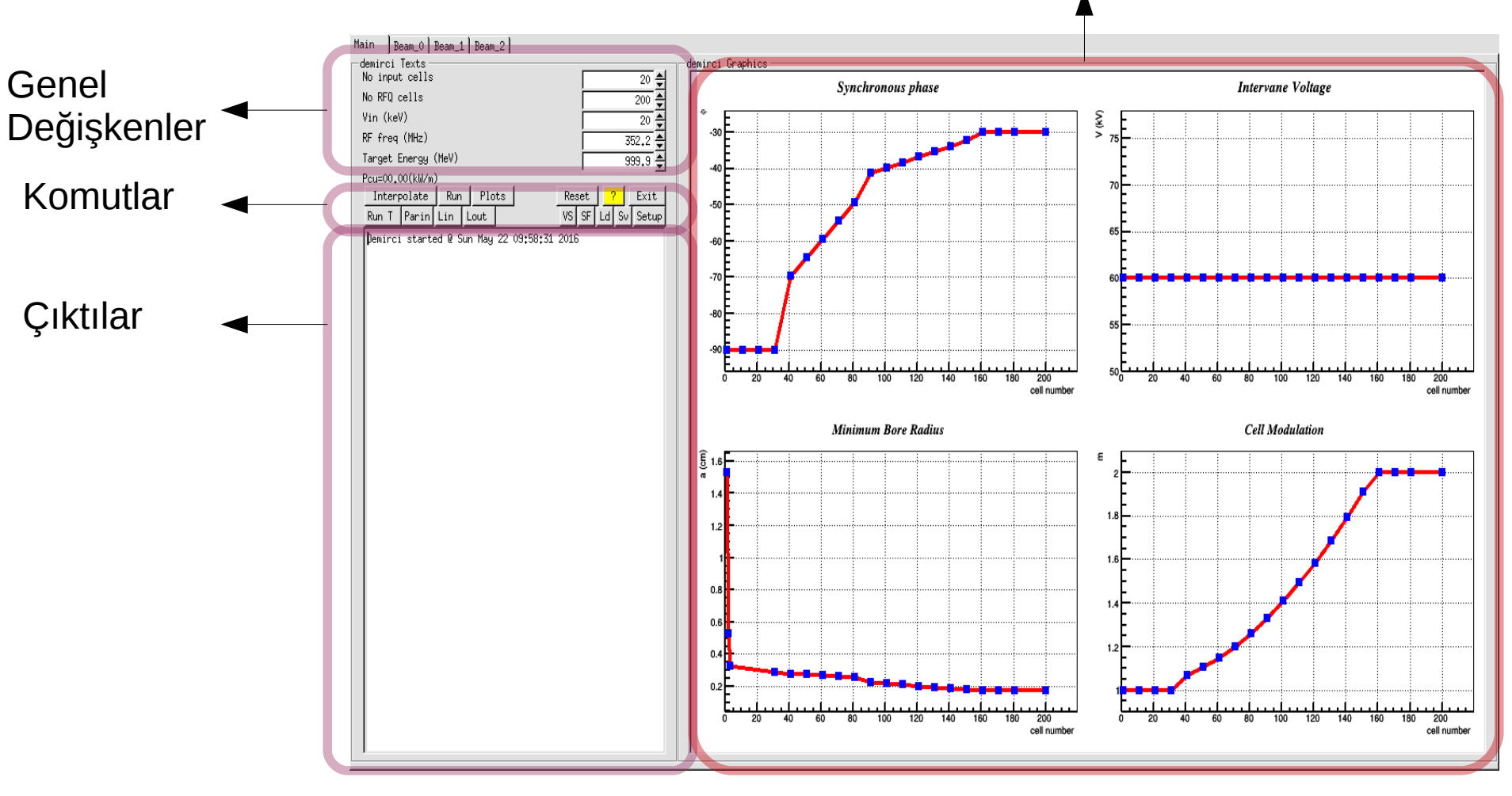

#### Çizimlerle Tasarım

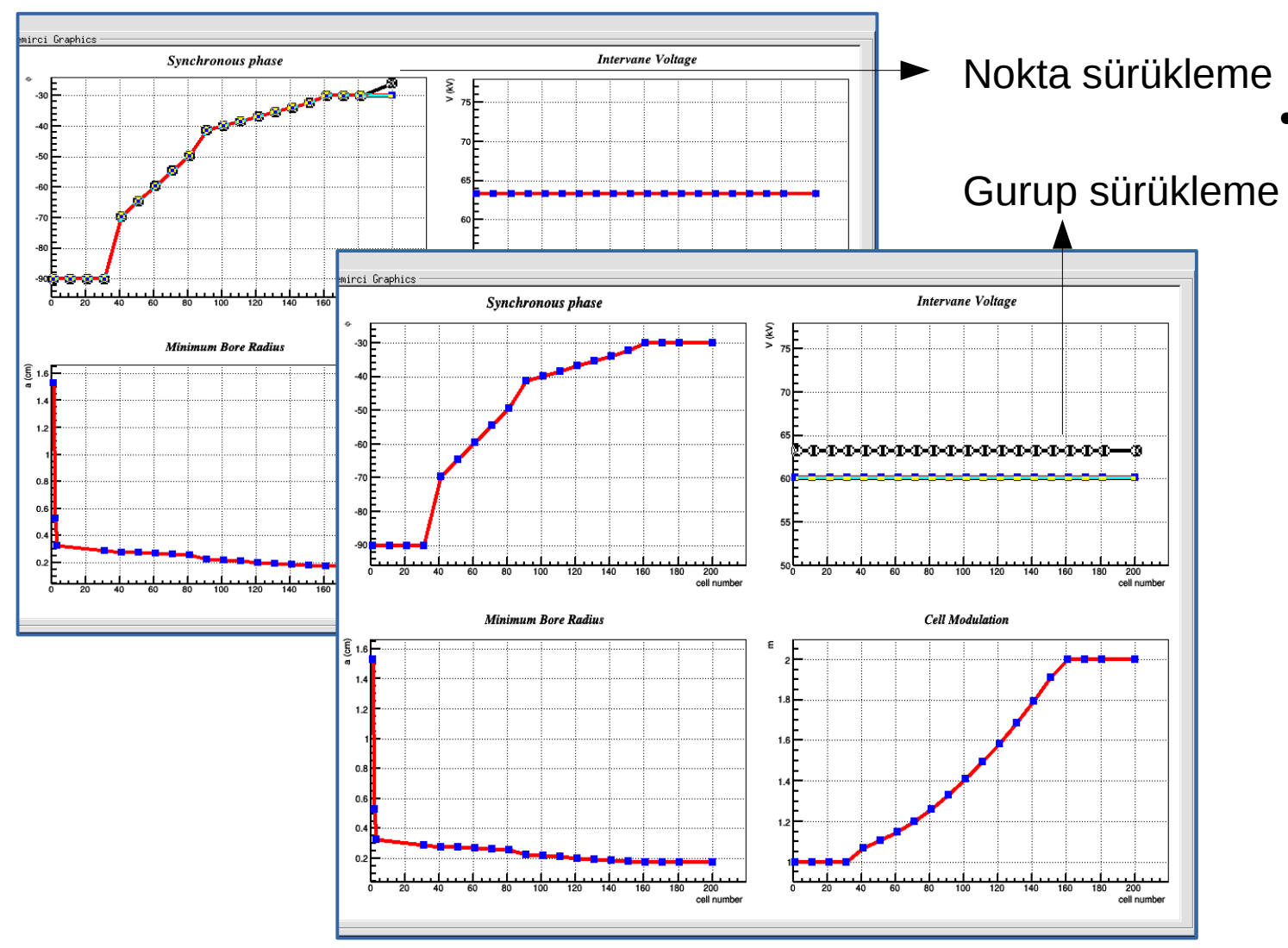

- **Başlangıçta** görülen tasarım fare ile değiştirilir
	- Bütün bir eğri haraket ettirilebilir
	- Noktalar tektek oynatılabilir
	- Temsil noktaları arasında doğrusal aradeğer hesabı yapar.

## Genel Değişkenler

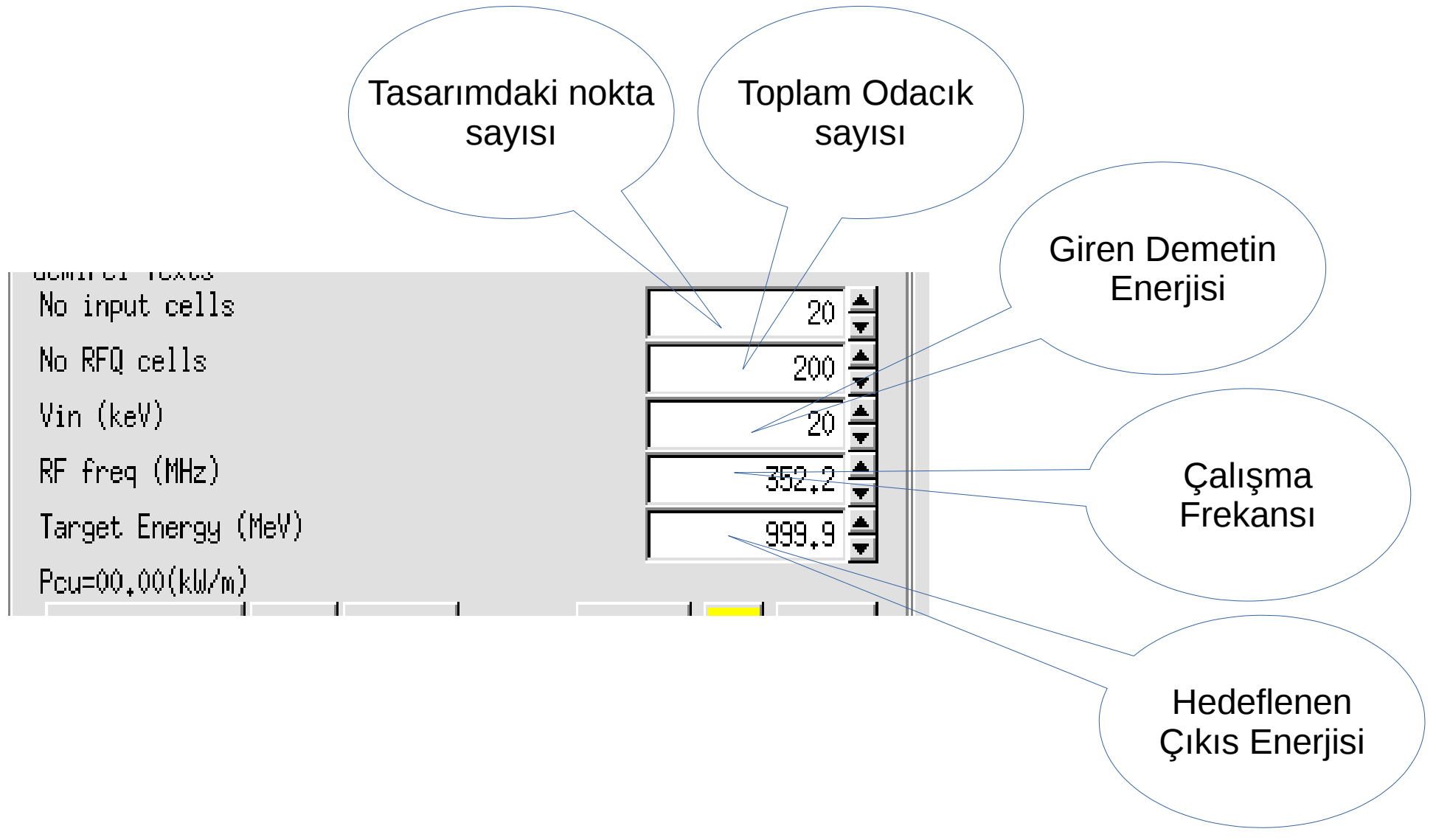

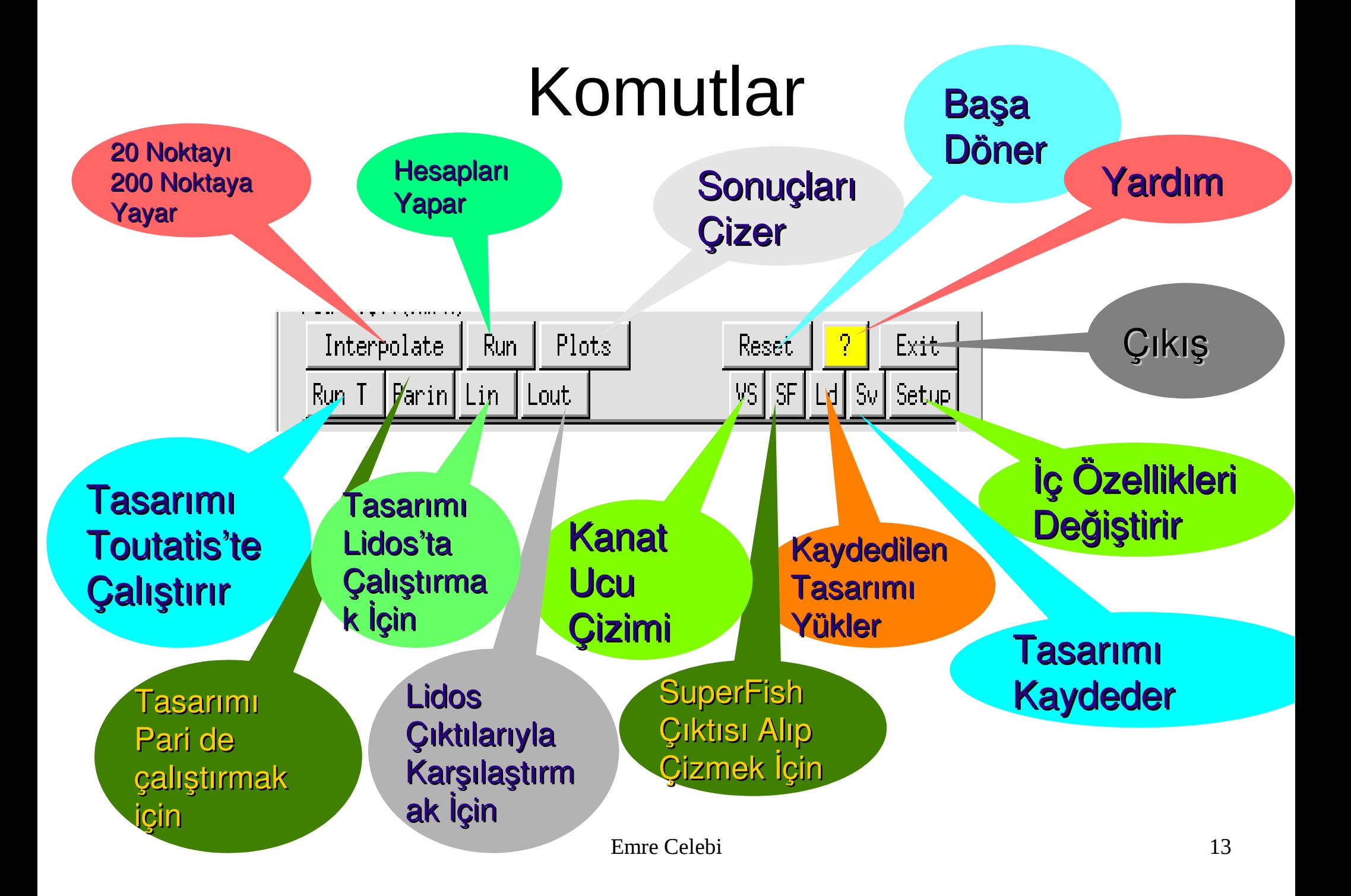

## SuperFish etkileşimi ve Kovuk tasarımı

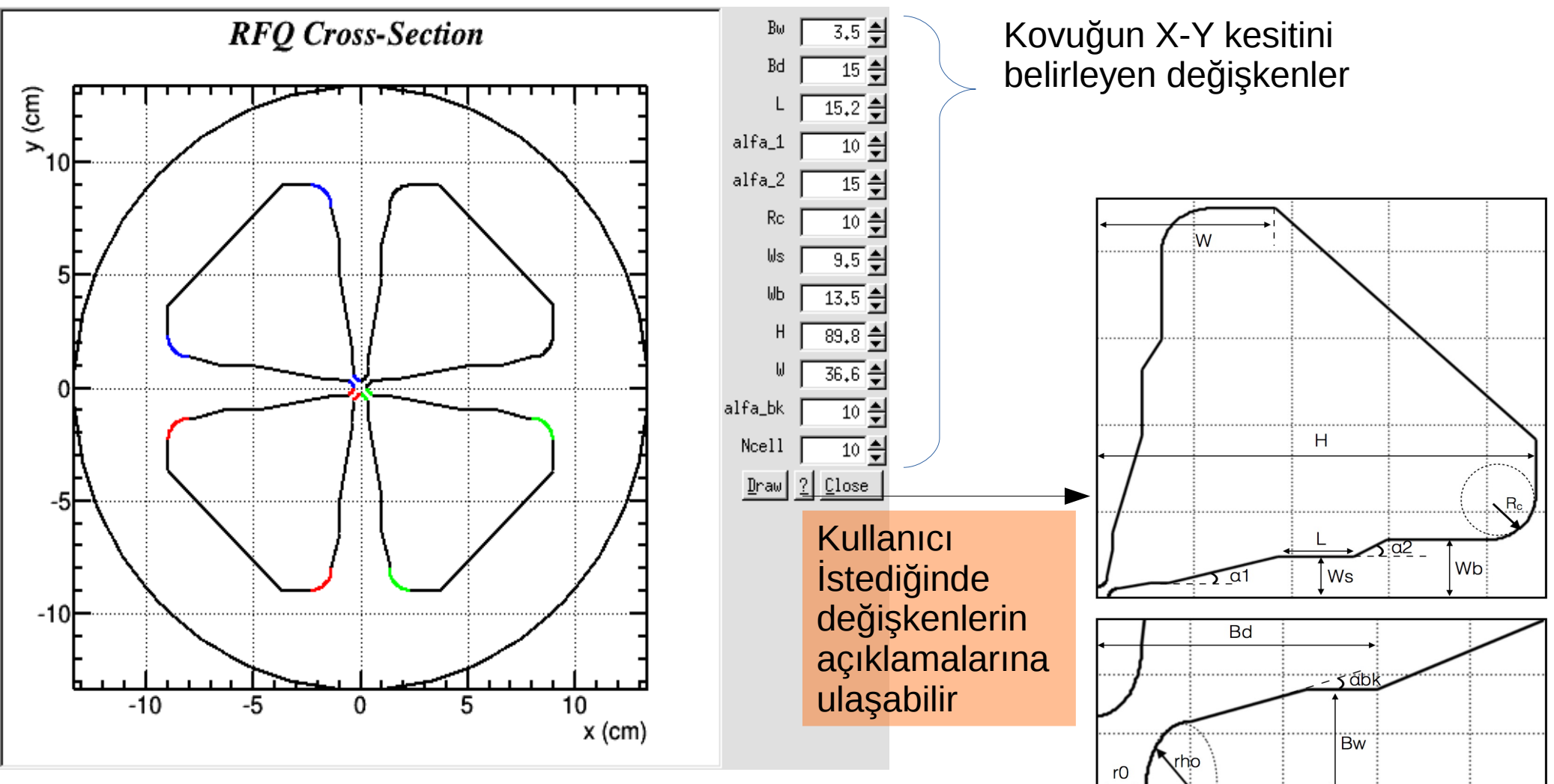

# SuperFish etkileşimi ve Kovuk tasarımı (devam)

- Kovuk tasarlandıktan sonra bu kovuğun benzetimini yapmak için SuperFish dosyası oluşturulur ve her çizimle yenilenir.
- Demirciden çıkan bu dosya başka değişiklik gerekmeksizin SuperFish e verilip sonuçlar incelenebilir.
- Genelde bu bu dosyayı elle yazmak hem hataya açık hem de zaman alan süreç, bu şekilde parametreleri değiştirip sonuç görmek kolaylaşıyor.

# İç Özellikler

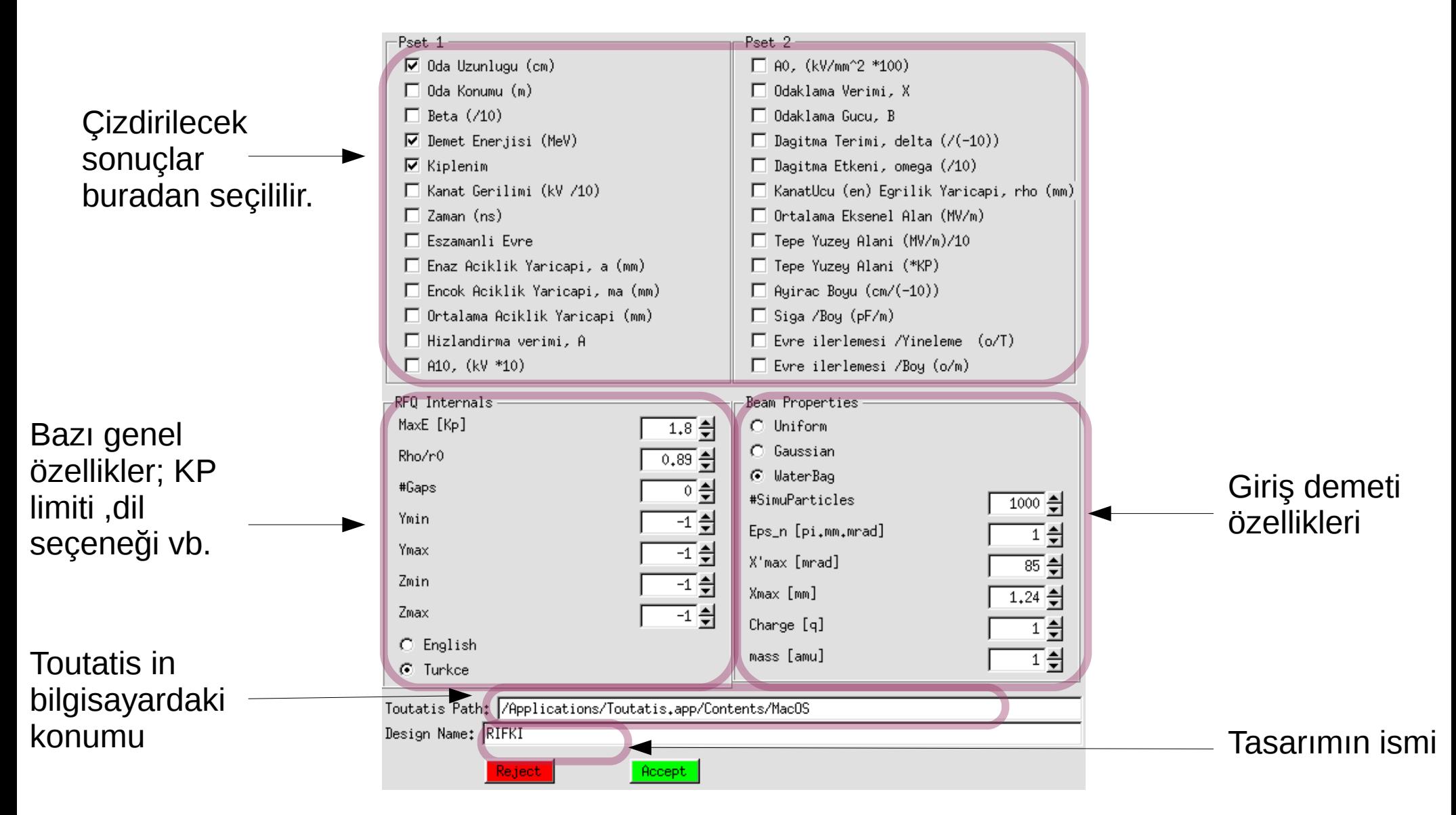

## Örnek

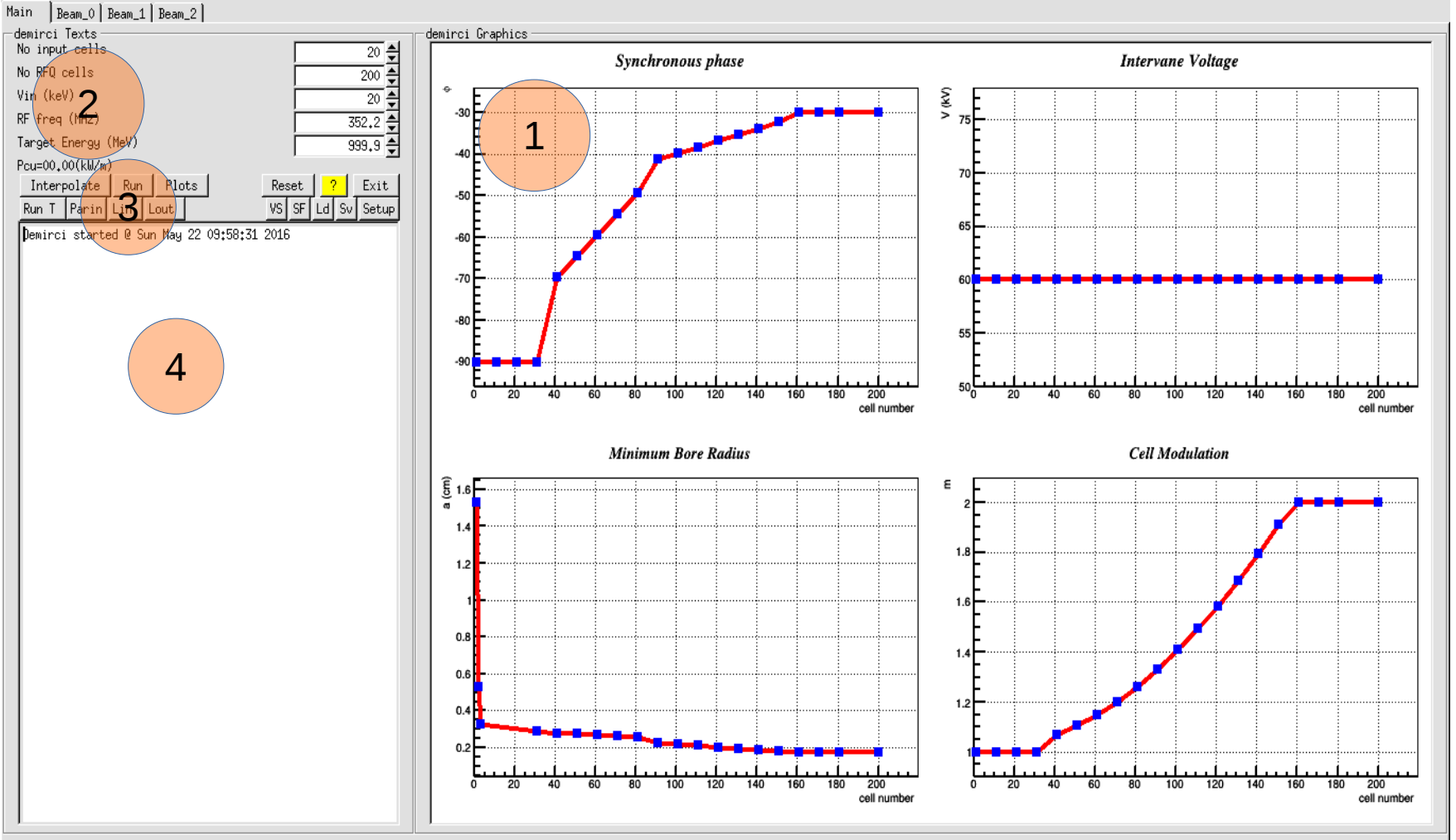

- 1 Nokların yerlerini değiştirerek tasarım parametrelerinin girilmesi/değiştirilmesi.
- 2 Giriş enerjisi gibi parametrelerin girilmesi.
- 3 Interpolate (nokta yerlerinden odacık parametrelerinin her odacık için bulunması) ve Run düğmesine basılaması
- 4 Sonuçların okunması.

## Çizimler

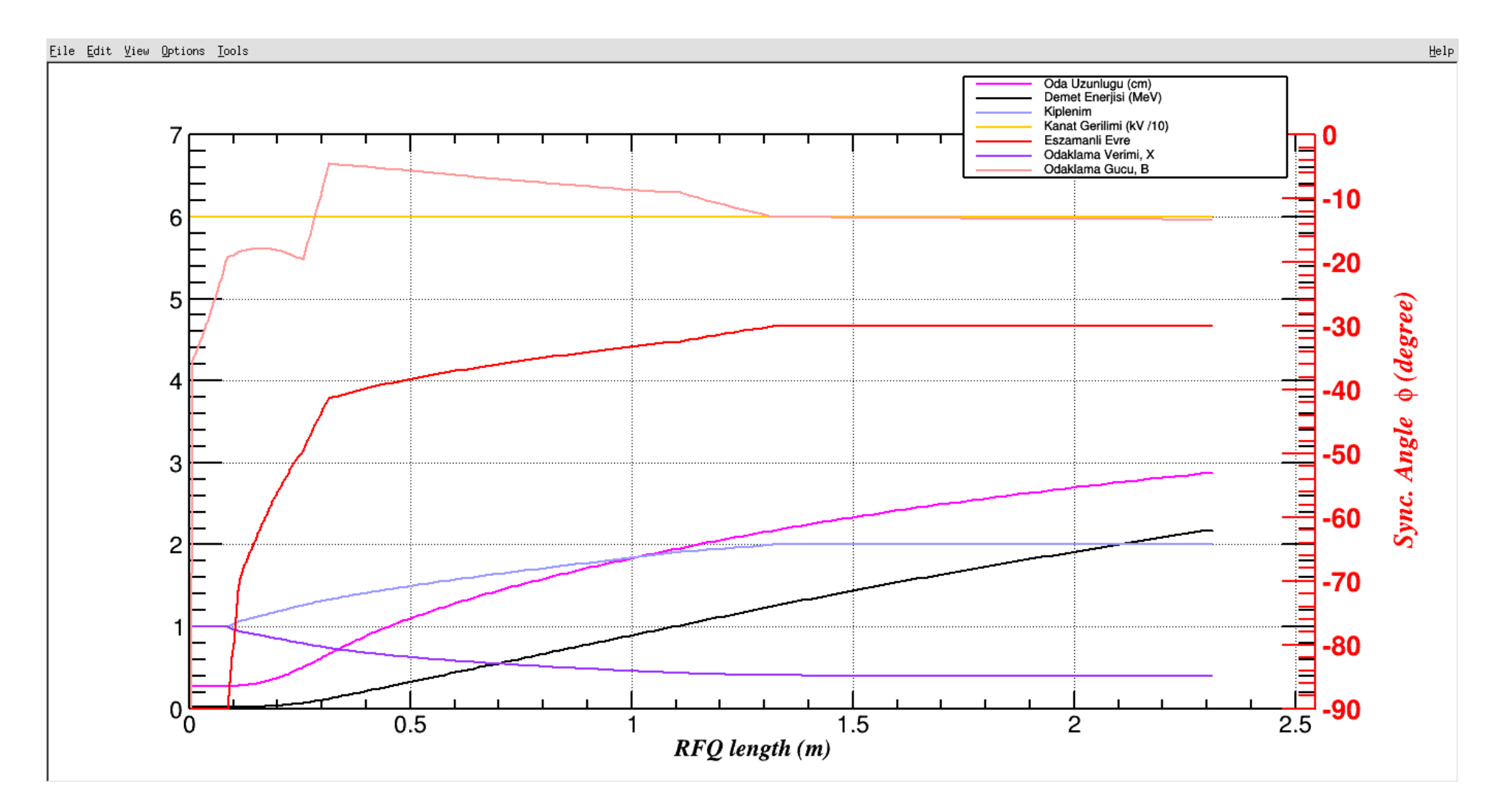

## Kanat Uçlarının Z eksenine göre değişimi

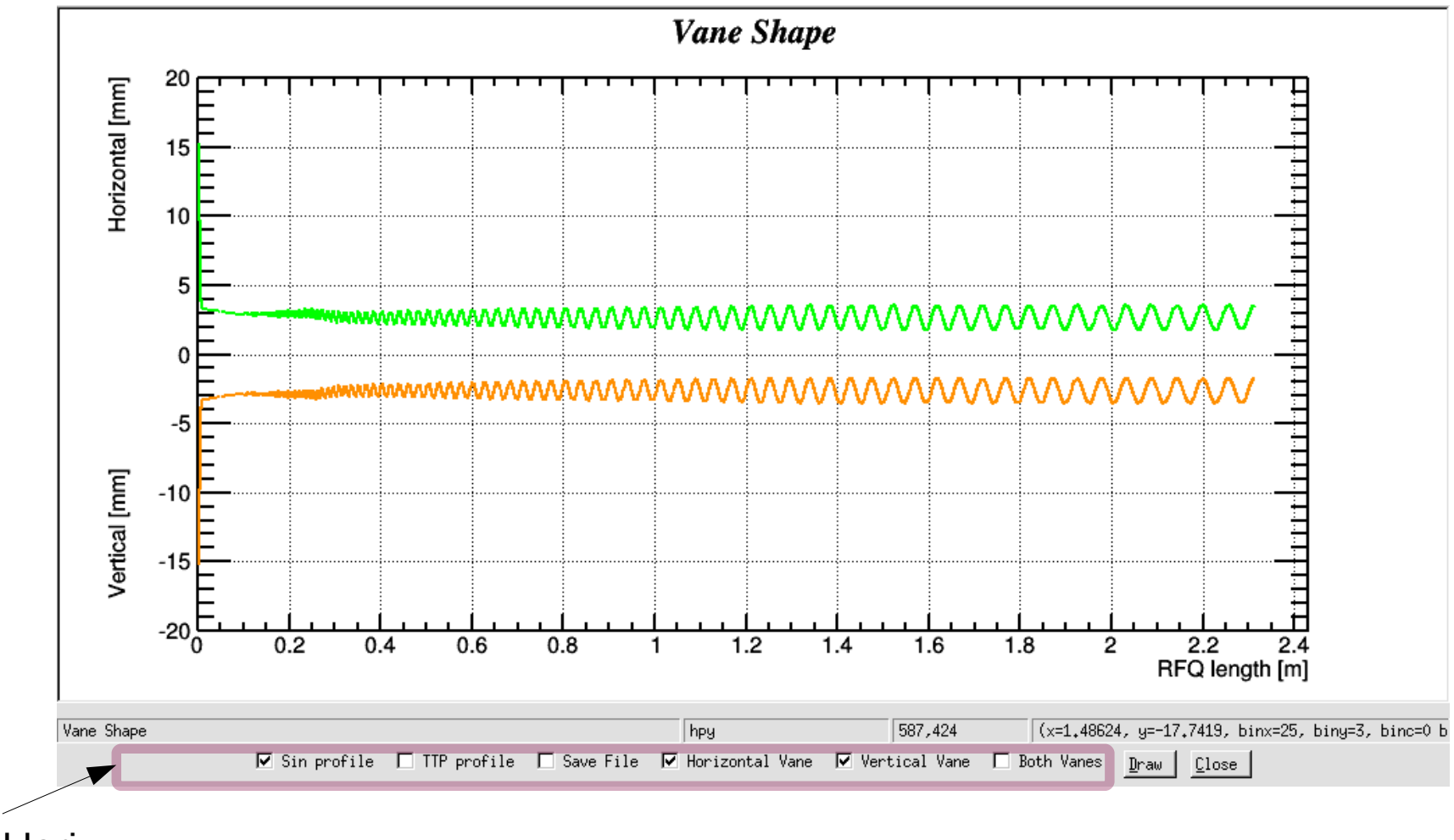

seçenekleri

Çizim

#### Demet Eşleme

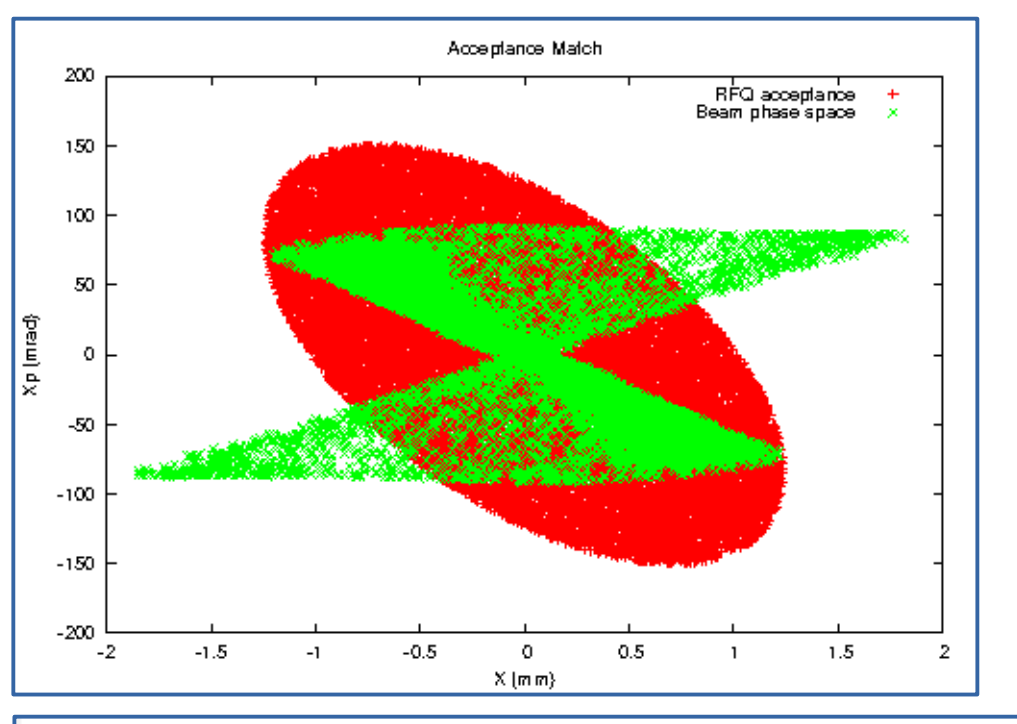

- Giren demet özelliklerini kullanarak kabul parametrelerini hesaplar.
- Demet kabul grafiğini oluşturur.

The mismatch factor is: 1.3081

./share/dmr.in operates at 352.2 MHz, corresponding to lambda=85.1199 cm. max KP factor is 1.8 where Esurface @1KP: 18.4328 MV/m. RFQ entry energy is: 20 keV, corresponding to an initial beta=0.00652918 Vmean=60.000000 kV Rs=4.896168 mOhm ZTT=1900.103314 MOhm/m UBl=5.985000E-04 J/cm/Quad UEl:0.128807E-04 J/cm/Quad Q:10393.221779 Cl [F/m]=0.000000 00=10836.768139 RFQ exit energy is: 2.18732 MeV, corresponding to a final beta=0.06779 in 283.92959 ns. RFQ total length is: 2.31400 m. corresponding to 200 cells and 2.71852 lambda 2.18732/Ps(kW/m):48.88702 W/cm/Quad:122.21756 Pv(kW/m):3.18336 Ptotal(kW/m):52.07038 Pbeam(kW):2.18732

## Demirci Demet Dinamiği

- Demirciye Demet dinamiği benzetimleri eklendi
- Giriş özellikleri verilen belirli sayıda parçacığın RFQ nun oluşturduğu elektrik alandaki haraketlerin gözlemlenip analitik hesaplarla karşılaştırılmaları yapılabilir.
- Amaç demetin nerede bozulduğunu görüp gerekirse o odacıklara müdehale etmek.
- Şimdilik parçacıklar birbirinle etkileşmeyen yüklü parçacıklar olarak modellendi.

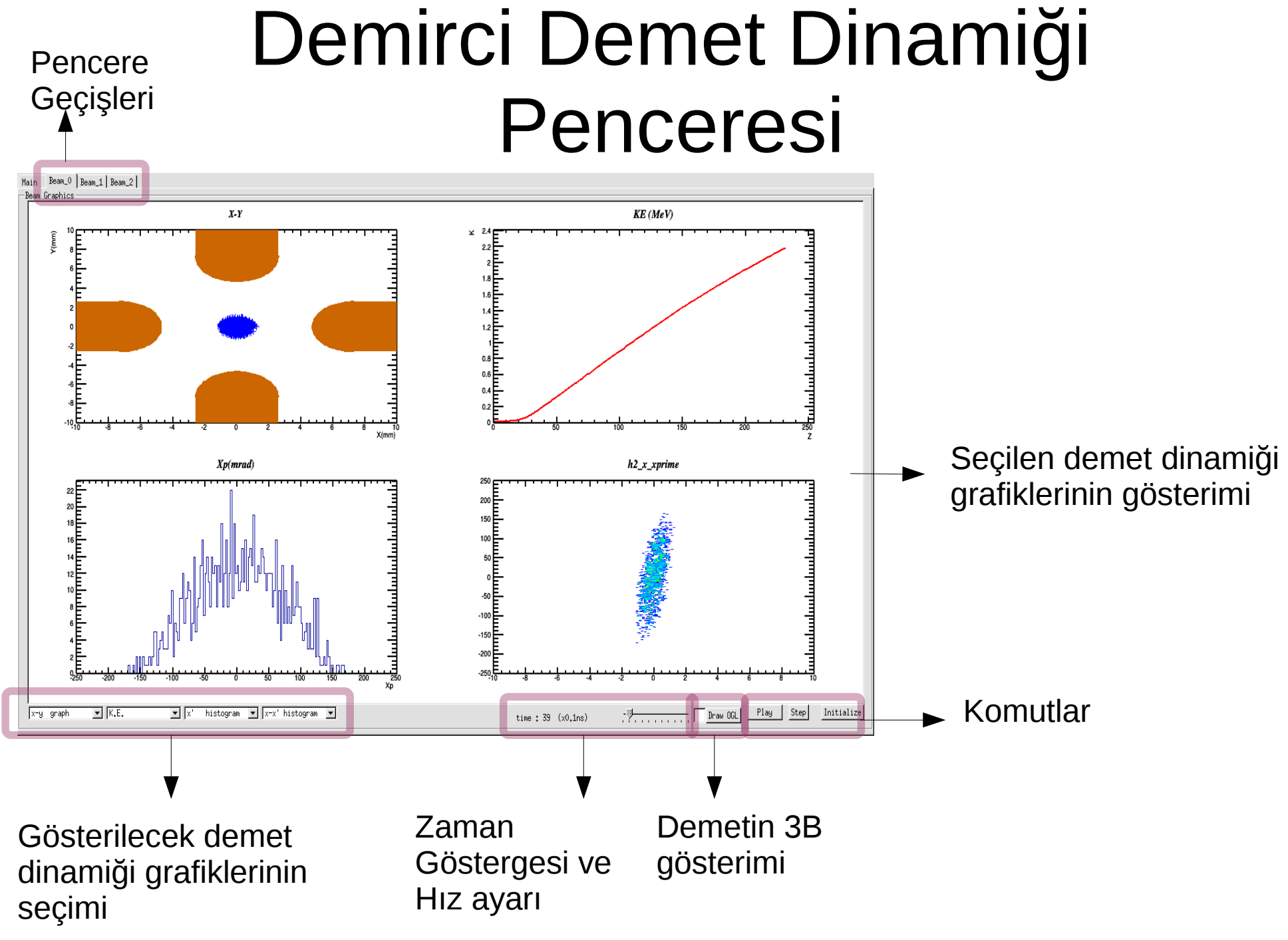

## Örnek Sonuç

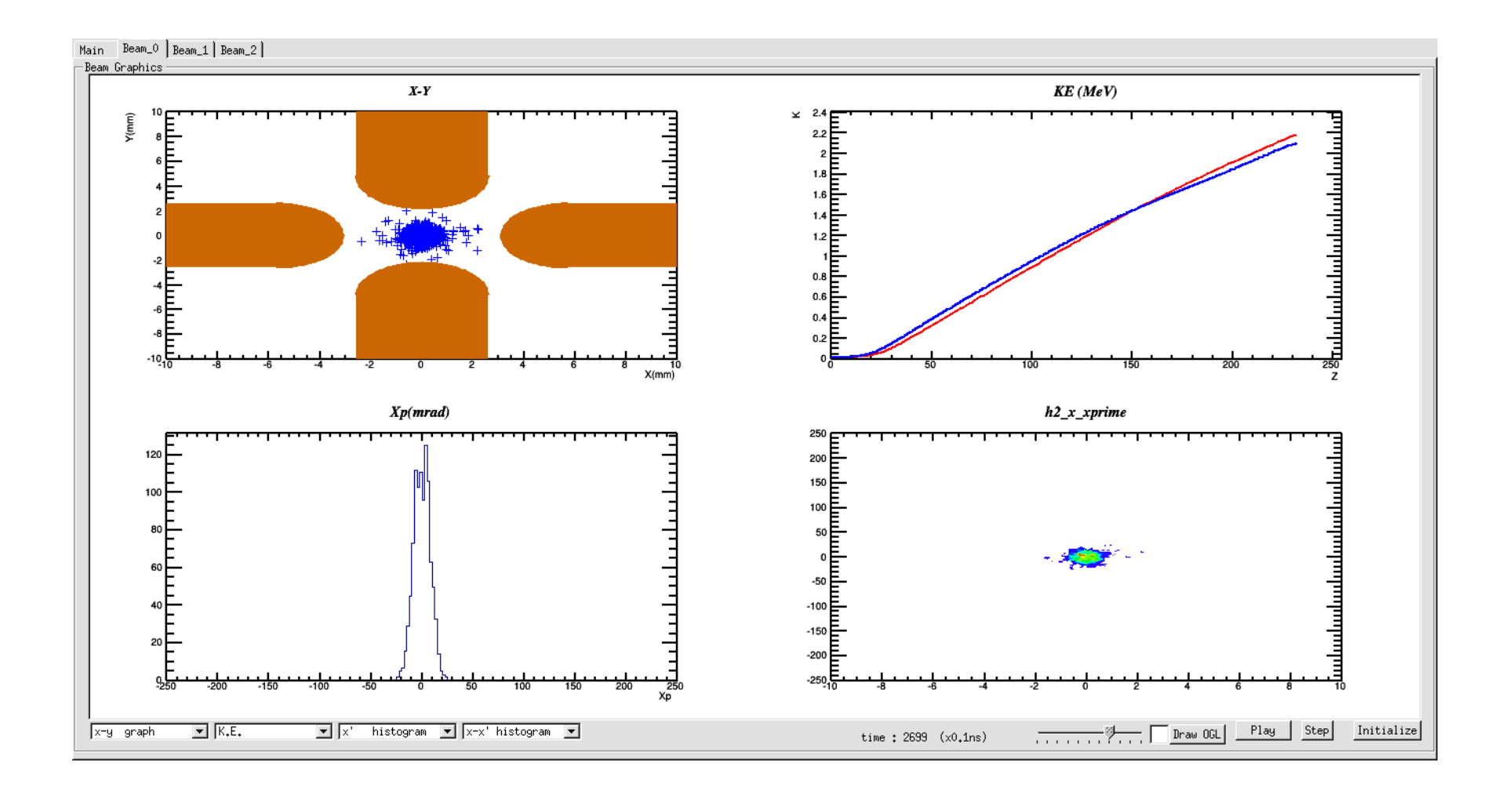

#### 3B Penceresi

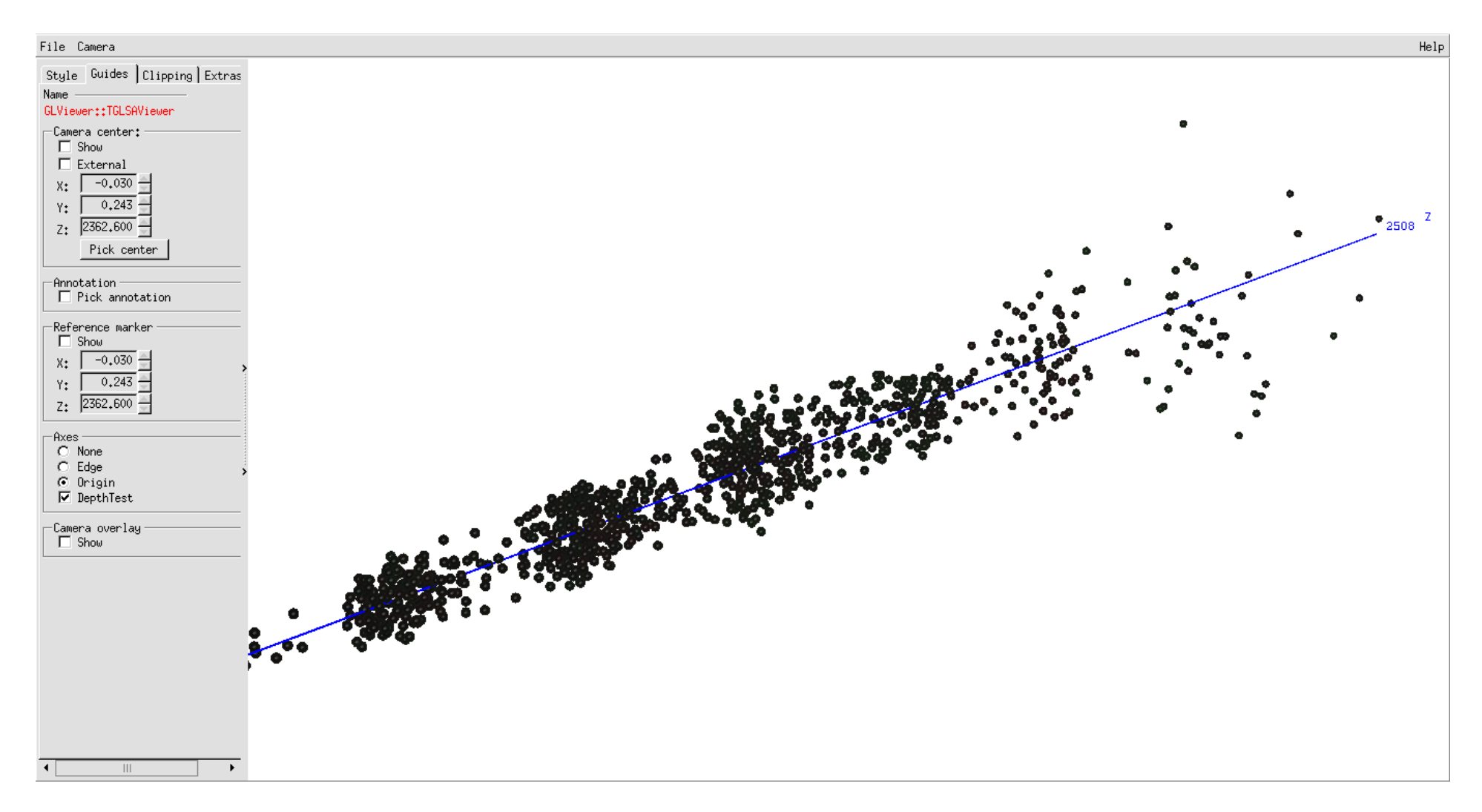

3B penceresinde bohçalanmayı görebiliyoruz, parçacıkların uzay dağılımına farklı açılardan bakabiliyoruz.

#### 2 terim ve 8 terim

- RFQ kanat uçlarının arasındaki alan,yani demetin geçeceği yerdeki elektrik alanı bulmamız gerekli
- Bu alanın zaman kısmını her odacık için sin( $\omega^*$ t+ $\varphi$ ) şeklinde basitleştirirsek kalan kısım bir elektrostatik probleme dönüşür.
	- 2 terimden kasıt bu statik problemin cözümünün silindirik bessel açılımındaki en etkin ilk iki terim olan hızlandırma ve odaklama terimlerinin alımasıyla alanın sadeleştirilmesidir
	- 8 terim ise alanı gerçeğe daha yakın tarif etmek için ilk 8 terimin seçilmesidir.

$$
U(r,\theta,z) = \frac{V}{2} \begin{bmatrix} A_{0(2p+1)}r^{2(2p+1)}\cos[2(2p+1)\theta] \\ + A_{mn}I_{2n}(mkr)\cos(2n\theta)\cos(mkz) \end{bmatrix}
$$

I. M. Kapchinski and V. A. Tepliakov, "Linear Ion Accelerator with Spatially Homogenous Strong Focusing", Prib. Tekh. Eksp., No 2, 19, 1970.

# Demirci 8 Terim

- Bu 8 katsayıyı hesaplamak için ,Statik hale indirgenmis problemın çözümünü bulmak gerekli.
- Elektrostatik problemin çözümü için 3 Boyutta Sonlu Elemanlar Metodu uygulayan bir kod yazıldı.
- Sonlu elemanlar metoduyla bulunan alan değerleri kullanılarak fit yaparak bu katsayılar hesaplanıyor.
- Örnek karşılaştırmalı sonuçlarımız aşağıdaki gibidir.
	- Tabloda ilk satır CHRG3D programının sonuçları (Sanal yük metodunu kullanır)
	- RFQcoef yazan ikinci satır ise 3D Sonlu eleman hesabı yapıp sonuç elde eden program
		- $C<sub>20</sub>$  $C<sub>21</sub>$ Cell cl C<sub>10</sub> C00/a2  $C<sub>11</sub>$  $CO1/a6$ C30 C31 a m A21 A23 A01 A12 A03 A30 A32 A10 0.409 1.020 20  $0.58$ 0.00606 5.73007 0.05304 4.94852  $0.0$  $-0.00003$  $0.0$ 0.00072 **RFOcoef** 0.00601 5.74846 0.05031 4.41814  $0.0$  $-0.00002 - 0.00001$  $-0.00077$  $0.00553$  5.72866  $0.06878$ 4.95937  $-0.00000$ 0.00002  $-0.00001$ 0.00070 demirci 0.392 100 1.111 0.68 0.04307 5.74320 0.45675 4.88818 0.00018 0.00087  $0.0$  $0.0$ **RFOcoef** 0.04296 5.75630 0.48357 4.03974  $-0.00001$ 0.00022  $-0.00002$ 0.00628 0.00065 0.63090 4.98608  $-0.00001$ demirci 0.03898  $5.73126$  $-0.00000$ 0.00250 0.381 1.171 0.92 0.09684 5.74616  $1.40462$ 4.74544 0.00000 0.00076 0.00000  $-0.04081$ 140 **RFOcoef**  $1.35976$ 3.84250 0.00000 0.00096  $-0.00015$  $-0.09994$ 0.09662 5.75831 demirci 0.08693 5.74303 2.59943 4.94224 0.00001 0.00267 0.00009 0.03508
	- Demirci satırı ise bizim sonuçlarımızdır.

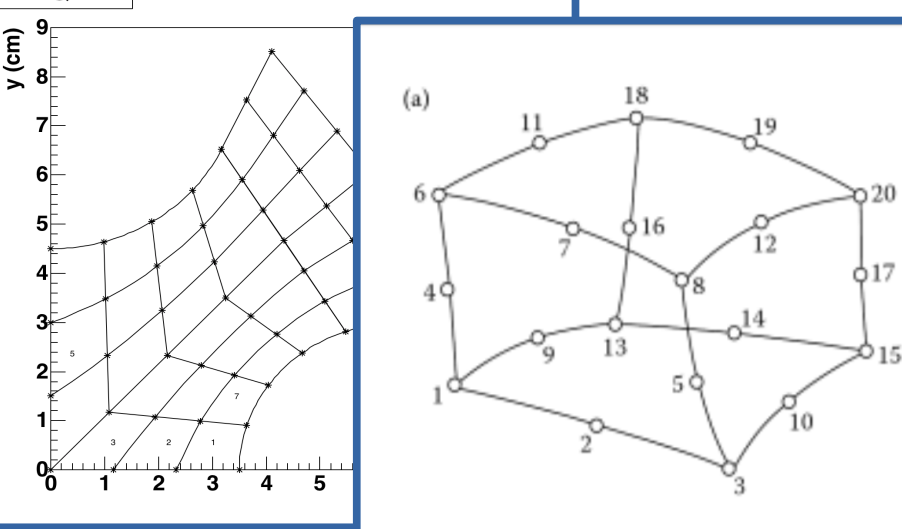

#### 20. Hücre için karşılaştırma

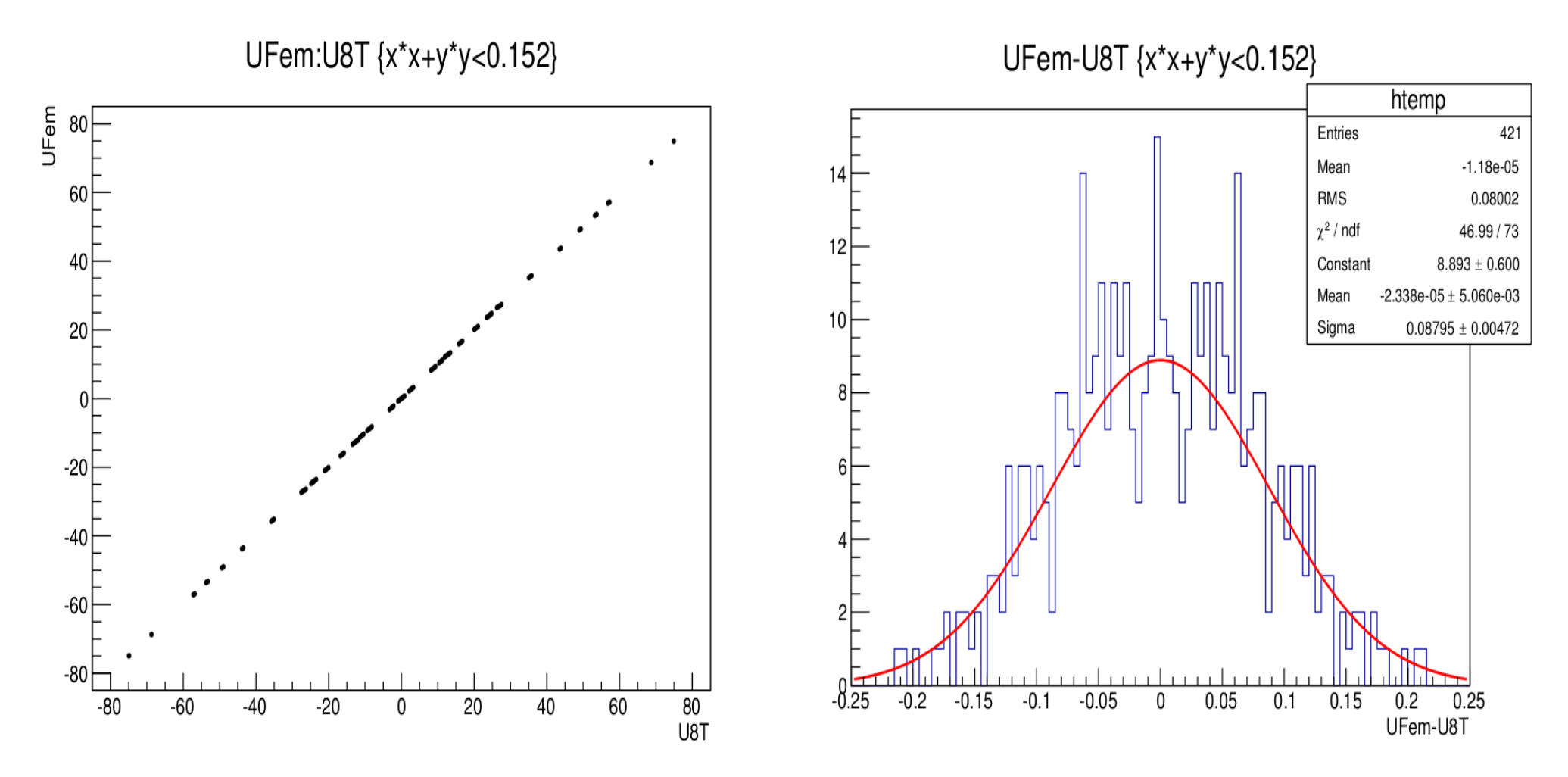

## Teşekkürler

Demirci 114F106 numaralı proje ile TÜBİTAK tarafından desteklenmiştir.Desteği için TUBİTAK a teşekkür ederiz.

Sıradaki hedeflerimiz :

Uzay yükü hesaplarının eklenmesi

Farklı RFQ tipleri için seçenekler eklenmesi

Demircinin ticari hale getirilmesi

Yayınım ölçümü eklenmesi

Yayınlar:

\*B. Yasatekin, G. Turemen ,E.Celebi, G.Unel, O.Cakır ,DEMIRCI: An RFQ Design Software, Proceedings of the International Computational Accelerator Physics Conference (ICAP'15), 12-16 October 2015, WEP10, p. 81 \*A. Alacakir, B. Yasatekin, G. Turemen and G. Unel, Design Studies with DEMIRCI for SPP RFQ, Proceedings of the Linear Accelerator Conference 2014 (LINAC'14), 31 Aug - 5 Sep 2014, TUPP139, p. 740.

\*B. Yasatekin, G. Turemen and G. Unel, A Graphical Approach to Radio Frequency Quadrupole Design, Computer Physics Communications, Volume 192, 108-113, 2015.

\*\*B. Yasatekin, G. Turemen ,E.Celebi, G.Unel, O.Cakır , Beam Dynamics and Realistic Potential Calculations with Demirci, (Hazırlanmakta)